# Software Development for Non-Expert Computer Users

Teodor Rus and Cuong Bui The University of Iowa Iowa City, IA 52242, USA

<span id="page-0-0"></span>May 15, 2010

#### [Outline](#page-1-0)

[Problem Solving and Cloud Computing](#page-2-0) [Computational Emancipation of Problem Domains](#page-52-0) [Natural Language of the Domain](#page-67-0) [Domain Dedicated Virtual Machine](#page-73-0) [Optimizing DDVM](#page-93-0)

[Problem Solving and Cloud Computing](#page-2-0)

[Computational Emancipation of Problem Domains](#page-52-0)

[Natural Language of the Domain](#page-67-0)

[Domain Dedicated Virtual Machine](#page-73-0)

<span id="page-1-0"></span>[Optimizing DDVM](#page-93-0)

Teodor Rus and Cuong Bui The University of Iowa Iowa City, IA SOON UNIVANCE DEVELOPM

### The Goal of the Project

### Provide Cloud Computing to

### <span id="page-2-0"></span>Masses of Computer Users!

# Rationale

Contradictory requirements of the technology:

- 1. Software development tools are dedicated to (few) experts!
- 2. Ubiquitous computing requires computers to be used by everywhere!
- 3. Efficiency requires CC systems to be used by masses!

<span id="page-3-0"></span>These set unusual constraints on computer businesses.

# Cloud Computing Algebra

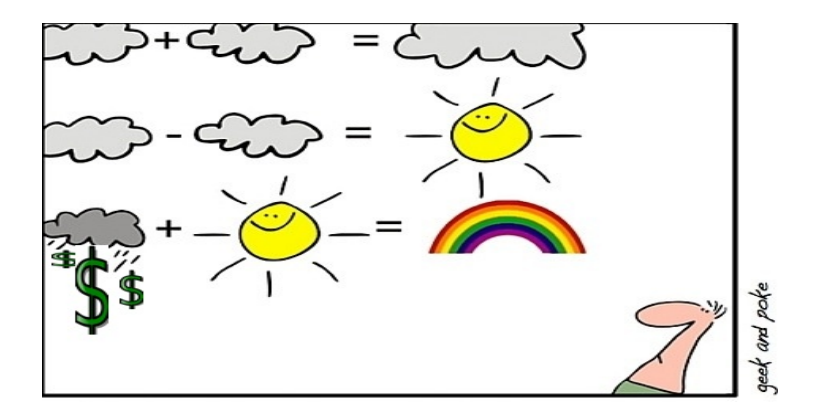

<span id="page-4-0"></span>Teodor Rus and Cuong Bui The University of Iowa Iowa City, I**N SOLL LWATE DEV** 

### A Cloud Based Software Business

<span id="page-5-0"></span> $\triangleright$  Find a Problem of Interest, (PI). Example PI: Make rain during drought!  $\triangleright$  Develop a solution. **Example:** Develop a "Rain-Making Dust, (RMD)  $\blacktriangleright$  Implement the solution in the cloud. **Example:** place RMD in the cloud.  $\triangleright$  Wait for a rain while hoping to: Get dollars instead of water drops !!!

# Problem Solving Process

#### Facts:

► During Problem Solving Process (PSP), domain experts USE the Natural Language of the Domain (NLD) as a problem solving tool.

#### <span id="page-6-0"></span>► During Business Process (BP), domain experts DO NOT require business partners to know their NLD.

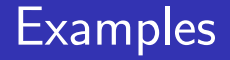

<span id="page-7-0"></span> $\triangleright$  Mathematicians use language of set theory to express problems, theorems, and proofs. They DO NOT require engineers to know set theory.

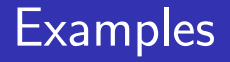

- $\triangleright$  Mathematicians use language of set theory to express problems, theorems, and proofs. They DO NOT require engineers to know set theory.
- $\triangleright$  Mechanical engineers use language of differential equations to model vehicle's behavior. But they

<span id="page-8-0"></span>DO NOT require drivers to know diff. equations.

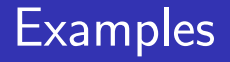

- $\triangleright$  Mathematicians use language of set theory to express problems, theorems, and proofs. They DO NOT require engineers to know set theory.
- $\triangleright$  Mechanical engineers use language of differential equations to model vehicle's behavior. But they DO NOT require drivers to know diff. equations.
- <span id="page-9-0"></span>► Business people use language of forms to express business data processing. But they DO NOT require office-secretaries to know HTML.

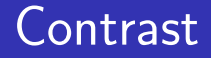

- $\triangleright$  Computer scientists use programming languages to express problem models and algorithms.
- <span id="page-10-0"></span>► Computer business REQUIRES computer users to program their applications.

# Computer Based Problem Solving Process

 $\triangleright$  Unlike other domains, computer business REQUIRES COMPUTER USERS

to be computer educated

<span id="page-11-0"></span>in order to program their computers.

# Computer Based Problem Solving Process

 $\triangleright$  Unlike other domains, computer business REQUIRES COMPUTER USERS

to be computer educated

<span id="page-12-0"></span>in order to program their computers.

 $\triangleright$  To align computer business to other businesses CBPSP needs be liberated from PROGRAMMING REQUIREMENT.

# Liberate Computer User from Programming

#### This can be achieved by using

Natural Language (NL) as a

<span id="page-13-0"></span>Programming Language (PL).

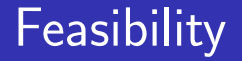

<span id="page-14-0"></span> $\triangleright$  NL is a human convention. It lacks the formalism required by PL implementation. But,

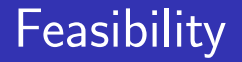

<span id="page-15-0"></span> $\triangleright$  NL is a human convention. It lacks the formalism required by PL implementation. But, ► PSP uses NLD during problem solving process.

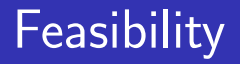

- $\triangleright$  NL is a human convention. It lacks the formalism required by PL implementation. But, ► PSP uses NLD during problem solving process.
- <span id="page-16-0"></span>► Unlike NL, NLD can be formally specified. Thus,

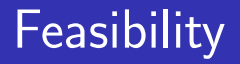

- $\triangleright$  NL is a human convention. It lacks the formalism required by PL implementation. But,
- ► PSP uses NLD during problem solving process.
- ► Unlike NL, NLD can be formally specified. Thus,

<span id="page-17-0"></span> $\triangleright$  NLD can be used as a problem solving tool.

# Why Using NLD with CC Systems?

1. CC hides the complexity of computer systems from their users.

Hence, CC-s are appropriate for non-expert users .

2. Virtual machines in CC insulate different application domains.

<span id="page-18-0"></span>Therefore can be naturally dedicated to domains .

3. Infrastructure of CC is well defined. Hence, it should easily accommodate NLDs .

### Benefits of Cloud Computing

# **Computer efficiency** (speed + parallelism)

<span id="page-19-0"></span>This Christmas, Santa goes green with new hybrid sleigh technology...

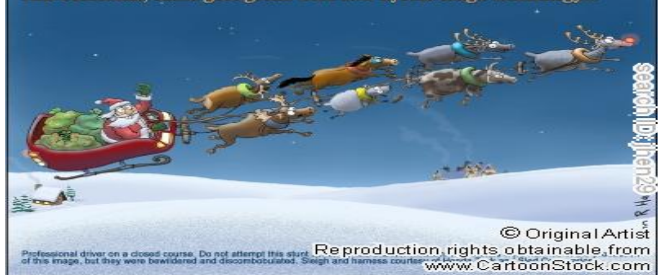

#### More benefits

## Business agility (adaptability to changes)

<span id="page-20-0"></span>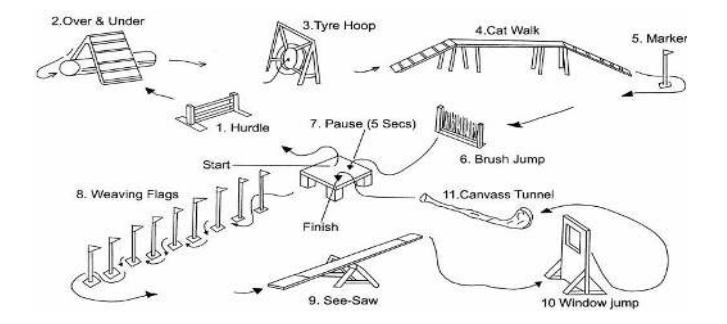

### Efficiency of a CC Enterprise

CC system used by masses of computer users!

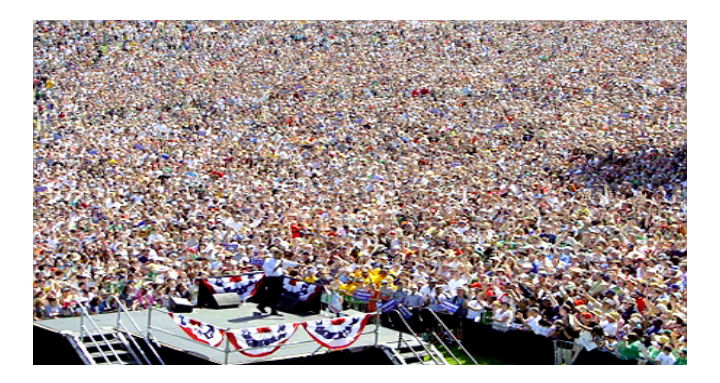

<span id="page-21-0"></span>Teodor Rus and Cuong Bui The University of Iowa Iowa City, I**N SOFTWATE DEVELO** 

### Computer Users

are of two categories:

1. computer educated (experts) and

<span id="page-22-0"></span>2. non computer educated (non-experts) .

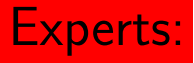

few who can program their computations.

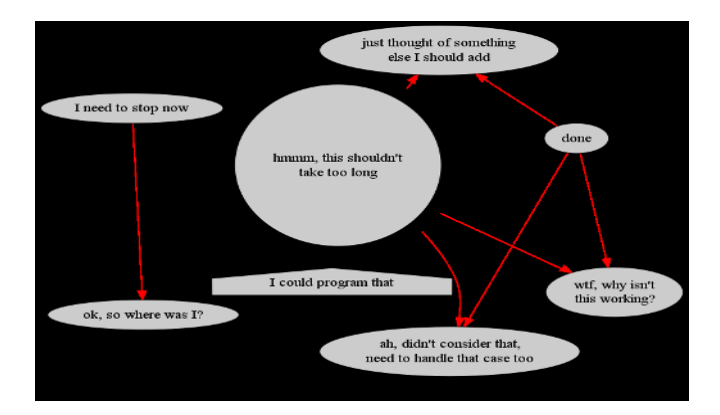

<span id="page-23-0"></span>Teodor Rus and Cuong Bui The University of Iowa Iowa City, I**N SOLL WAIC BUCVELOPM** 

#### Non-experts:

#### masses of users who can click buttons.

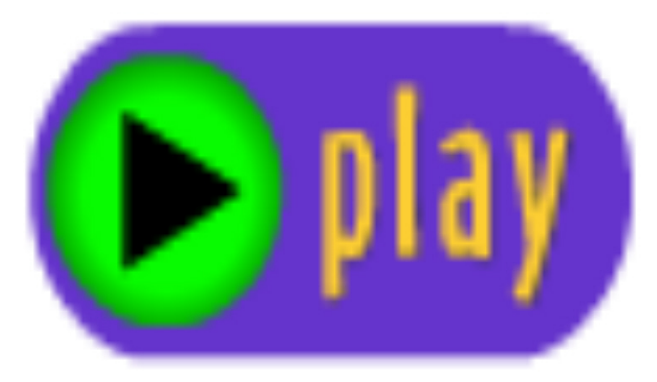

<span id="page-24-0"></span>Teodor Rus and Cuong Bui The University of Iowa Iowa City, I**N SOLIC WATE DEVEIOPT** 

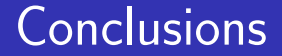

#### 1. To be efficient a CC System needs to be used by non-expert users.

<span id="page-25-0"></span>Teodor Rus and Cuong Bui The University of Iowa Iowa City, IA SOO LUVAI CHOPLOPMENT DEVELOPMENT OR A SOFTWARE DEVELOPMENT OR A SOFTWARE DEVELOPMENT OR A SOFTWARE DEVELOPMENT OR A SOFTWARE DEVELOPMENT OR A SOFTWARE DEVELOP

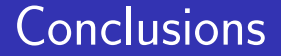

- 1. To be efficient a CC System needs to be used by non-expert users.
- <span id="page-26-0"></span>2. To be used by non-experts a CC system must be user convenient.

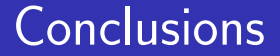

- 1. To be efficient a CC System needs to be used by non-expert users.
- 2. To be used by non-experts a CC system must be user convenient.
- <span id="page-27-0"></span>3. To be user convenient a CC system needs to be based on NLDs!

### Can a CC system be efficient?

#### CC needs to address its convenience

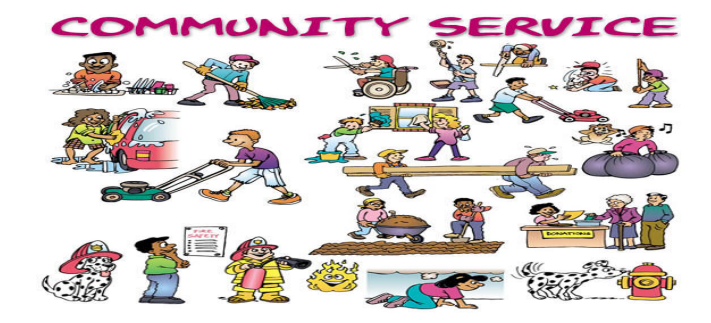

#### <span id="page-28-0"></span>Note: PSP fits naturally to everybody's activity

#### However

#### W3C standards SOAP, WSDL, UDDI,

(the bricks of current SaaS) are dedicated to experts.

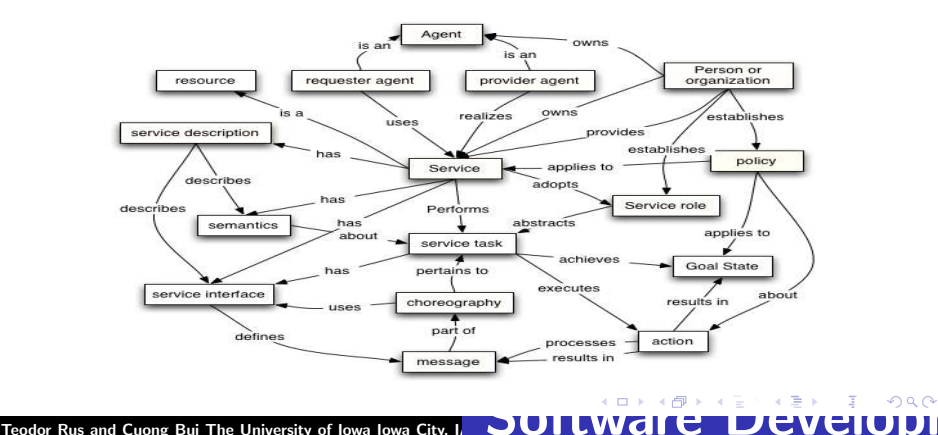

<span id="page-29-0"></span>

# Making a CC Enterprise Efficient

Develop software for non-expert users where:

► Users employ NLD during PSP !

<span id="page-30-0"></span>GPS gadget does it .

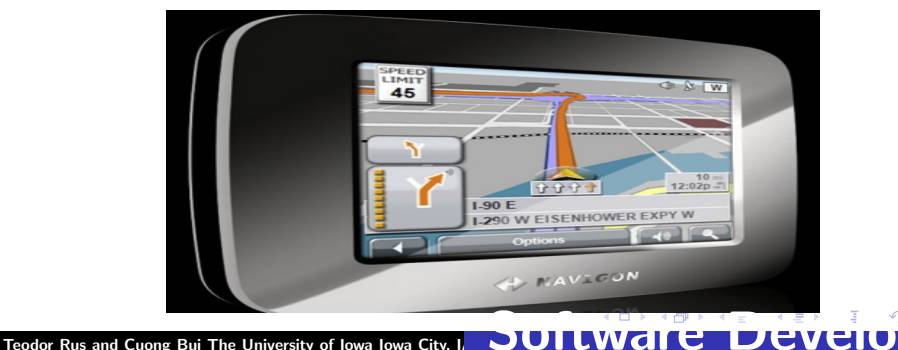

#### **While**

#### ► CC use computer language during PSP!

#### Current CC architecture allows it .

<span id="page-31-0"></span>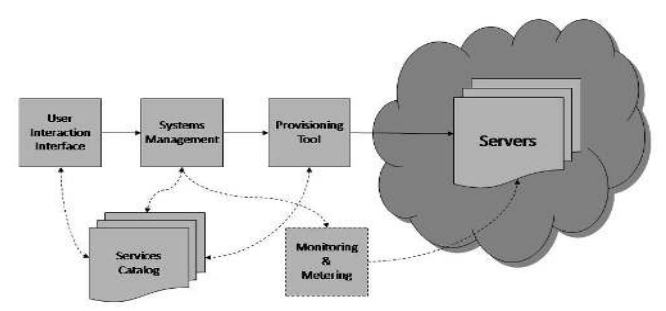

Teodor Rus and Cuong Bui The University of Iowa Iowa City, IA SOMEL LANGIC BUCALDUDI

## Is such a software possible?

<span id="page-32-0"></span>Teodor Rus and Cuong Bui The University of Iowa Iowa City, IA SOSTILLWATE DEVEIOPT

# **Example Software for Non-Expert Users**

HTML technology using Language of Forms (LF):

- ▶ HTML tags are LF vocabulary provided with attributes representing form processing events;
- Business documents are structured as dynamic objects;
- <span id="page-33-0"></span>► Attributes are associated with computer programs (agents that perform form manipulation);

# Convenience of HTML

### While business users use BROWSERS

### to perform actions on the forms

### <span id="page-34-0"></span>The agents in the cloud use SERVERS to perform business computations.

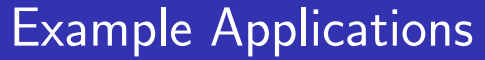

 $\blacktriangleright$  Airline reservation systems (are classic examples);

#### <span id="page-35-0"></span>► Here I would suggest A System Selling Iowa Popcorn to Singapore Theaters!
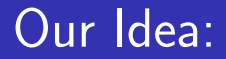

- ► Move Document Object Model in the Cloud;
- $\blacktriangleright$  Generalize LF to the Natural Language of Application Domain, NLD ► Use tags as **process names** instead of using them as layout instructions!

<span id="page-36-0"></span>Teodor Rus and Cuong Bui The University of Iowa Iowa City, IA **SUILWAIC** 

#### Implementation

#### 1. Replace HTML with XML;

<span id="page-37-0"></span>Teodor Rus and Cuong Bui The University of Iowa Iowa City, IA SOON UWAI CHOUD DI

### Implementation

- 1. Replace HTML with XML;
- 2. Replace HTML tags with an XML tag set that characterizes the Application Domain (AD);

<span id="page-38-0"></span>Teodor Rus and Cuong Bui The University of Iowa Iowa City, I**A 3244 LWAFE** 

### Implementation

- 1. Replace HTML with XML;
- 2. Replace HTML tags with an XML tag set that characterizes the Application Domain (AD);
- <span id="page-39-0"></span>3. Associate each XML tag with a computer artifact that implements tag concept meaning;

Teodor Rus and Cuong Bui The University of Iowa Iowa City, I**A 3244 LWAFE** 

### Implementation

- 1. Replace HTML with XML;
- 2. Replace HTML tags with an XML tag set that characterizes the Application Domain (AD);
- 3. Associate each XML tag with a computer artifact that implements tag concept meaning;
- <span id="page-40-0"></span>4. Use tag's attributes as computation specification.

# Methodology

- **Computationally Emancipate Application Domain** (CEAD).
- Develop the Natural Language of the Domain (NLD).
- Develop problem models and solution algorithms using NLD.
- <span id="page-41-0"></span>Perform NLD algorithm execution in the Cloud using a Domain Dedicated Virtual Machine (DDVM).

Teodor Rus and Cuong Bui The University of Iowa Iowa City, I. **JUILWAIC** 

## CEAD Process: 1

Organize concepts using a Domain Ontology (DO); **Example:** Recognizing Textual Entailment (RTE).

<span id="page-42-0"></span>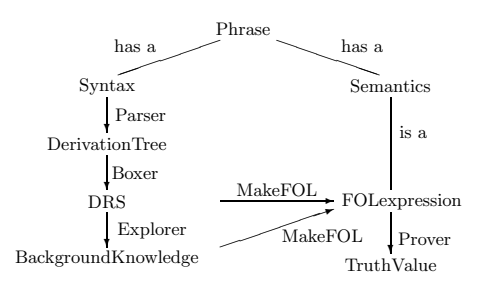

Teodor Rus and Cuong Bui The University of Iowa Iowa City, I.

## CEAD Process: 2

Associate each concept in the DO with a computer artifact that implements it in the cloud;

Note: Computer artifacts are Web services and their URI-s are used in the ontology .

<span id="page-43-0"></span>Teodor Rus and Cuong Bui The University of Iowa Iowa City, I.

```
Implement and Use NLD
```

```
Example: (no URI-s shown)
```

```
RTEdecider:
   input: phrase T, H;
   output: phrase Result;
   perform:
   treeT := ParseT(T); treeH := ParseT(H);drsT := Boxer(treeT); drsH := Boxer(treeH);bk := Explorer (drsT,drsH);
   ET := MakeFOL(drsT); EH := MakeFOL(drsH);Result := Prover((bk and ET) implies EH))
```
#### <span id="page-44-0"></span>Teodor Rus and Cuong Bui The University of Iowa Iowa City, I**N SULLIVALIC DEVEL**

## Implement DDVM

 $DDVM = \langle CC, AP, Next \rangle$  where:

- 1. CC is a concept counter
- 2. AP is an abstract processor whose instructions are URI-s of Web services in the DO;
- <span id="page-45-0"></span>3. Next() is a mechanism that selects the next action to be performed by DDVM.

Teodor Rus and Cuong Bui The University of Iowa Iowa City, IA **SUILWAIC** 

# DDVM Execution

For A an NLD algorithm and D a DO, DDVM(A,D) is simulated by following C-pseudocode:

CC := Start Concept of A in D; while (CC not End)  ${Exercise (AP, CC): CC := Next(CC);}$ 

<span id="page-46-0"></span>Teodor Rus and Cuong Bui The University of Iowa Iowa City, I**N SUILWAIC DEV** 

## Optimize DDVM

- ▶ NLD algorithms execution implies ontology search.
- $\blacktriangleright$  To optimize this process we have created the Software Architecture Description Language (SADL) .
- ▶ SADL expressions are processes expressed by XML elements.
- ▶ Tags of XML elements are ontology terms and tag attributes are computer artifacts implementing these terms.
- <span id="page-47-0"></span>▶ Computer user maps NLD algorithms into SADL expressions to be executed by SADL interpretor using the cloud. This can be done by hand or automatically by Map2SADL.

Teodor Rus and Cuong Bui The University of Iowa Iowa City, I. SUILWAI E DEVE

#### SADL Processes

1. Simple processes represented by empty XML elements:  $\text{diag} \text{atr}_1 = \text{''val}_1 \text{''} \dots \text{atr}_k = \text{''val}_k \text{''}$ 

<span id="page-48-0"></span>Teodor Rus and Cuong Bui The University of Iowa Iowa City, IA SOSTILLWATE DEVEIOPT

#### SADL Processes

1. Simple processes represented by empty XML elements:

 $\text{diag} \text{ atr}_1 = \text{''val}_1 \text{''} \dots \text{ atr}_k = \text{''val}_k \text{''}$ 

2. Composed processes represented by content XML elements:

```
\text{diag} \text{atr}_1 = \text{''val}_1 \dots \text{atr}_m = \text{''val}_m \process_1
    process_2
     . . .
    process_n
\langletag>
```
Teodor Rus and Cuong Bui The University of Iowa Iowa City, I**N SOLIL WAIC BUCKERUM** 

### Example: SADL Expression of RTEdecider

```
<?xml version="1.0" ?>
      <sadl> <RTEdecider>
        <Perform manner = "in_sequence">
          <Input input="URI(T) URI(H)" output="URI(result)" />
         <Parser uri="URI(Parser)"
                 input="URI(T)" output="URI(treeT)" />
          <Parser uri="URI(Parser)"
                 input="URI(H)" output="URI(treeH)" />
          <Boxer uri="URI(Boxer)"
                 input="URI(treeT)" output="URI(drsT)" />
          <Boxer uri="URI(Boxer)"
                 input="URI(treeH)" output="URI(drsH)" />
          <Explorer uri="URI(Explorer)"
             input="URL(GrsT).URI(drsH)" output="URL(bk)"<MakeFOL uri="URI(MakeFOL)"
                 input="URI(drsT)" output="URI(ET)" />
          <MakeFOL uri="URI(MakeFOL)"
                 input="URI(drsH)" output="URI(EH)" />
          <And uri="URI(and)"
             input="URI(bk) URI(ET)" output="URI(antecedent)"/>
          <Implies uri="URI(Implies)"
                 input="URI(EH)" output="URI(wff)" />
          <Prover uri="URI(Prover)"
                 input="URI(wff)" output="URI(result)"/>
         </Perfrom>
        </RTEdecider>
Teodor Rus and Cuong Bui The University of Iowa Iowa City, IN SUBMONT CONCLUTE SOFTWARE CONSTITUTED
```
<span id="page-50-0"></span>

#### A Software System for CC Use by Non-experts

<span id="page-51-0"></span>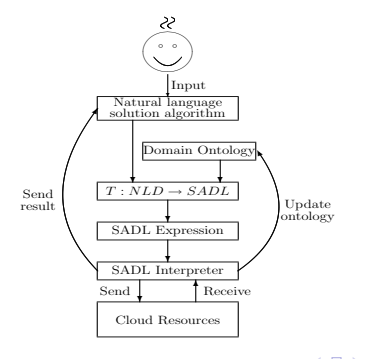

Teodor Rus and Cuong Bui The University of Iowa Iowa City, IA SOULUVAIC DEVEIUPI

#### Computational Emancipation of Application Domain

- $\triangleright$  CEAD is a natural process that characterizes human knowledge evolution.
- ► CBPSP forces CEAD into a conscious activity that transcends natural evolution of knowledge.
- <span id="page-52-0"></span>▶ Domain dedicated software requires CS to make CEAD process an interdisciplinary methodology that makes problem domains suitable to CBPSP.

Teodor Rus and Cuong Bui The University of Iowa Iowa City, I.

## CEAD Process

CEAD(D) is a dynamic process that consists of:

1. Identify the characteristic concepts of D which are: universal over D , standalone , and composable .

<span id="page-53-0"></span>Teodor Rus and Cuong Bui The University of Iowa Iowa City, I**A SOLLWAIC DEVE** 

## CEAD Process

CEAD(D) is a dynamic process that consists of:

- 1. Identify the characteristic concepts of D which are: universal over D, standalone, and composable.
- 2. Organize the characteristic concepts of D into a DO where terms are associated with computer artifacts.

<span id="page-54-0"></span>Teodor Rus and Cuong Bui The University of Iowa Iowa City, I.

# CEAD Process

CEAD(D) is a dynamic process that consists of:

- 1. Identify the characteristic concepts of D which are: universal over D, standalone, and composable.
- 2. Organize the characteristic concepts of D into a DO where terms are associated with computer artifacts.
- <span id="page-55-0"></span>3. Develop the NLD of D as a notation used by domain experts to create problem models and algorithms.

Teodor Rus and Cuong Bui The University of Iowa Iowa City, I. **QUILWAIC** 

# CEAD Process

CEAD(D) is a dynamic process that consists of:

- 1. Identify the characteristic concepts of D which are: universal over D, standalone, and composable.
- 2. Organize the characteristic concepts of D into a DO where terms are associated with computer artifacts.
- 3. Develop the NLD of D as a notation used by domain experts to create problem models and algorithms.
- <span id="page-56-0"></span>4. Create a DDVM that executes domain algorithms on the domain ontology.

#### Example Domain Characteristic Concepts

Consider the domain I of integers in high-school algebra. The operation  $+ : I \times I \rightarrow I$  is a characteristic concept because:

- $1. + : I \times I \rightarrow I$  is universal because  $\forall n_1, n_2 \in I$ ,  $+(n_1, n_2) \in I$ ;
- 2.  $+ : I \times I \rightarrow I$  is standalone because  $\forall n_1, n_2 \in I$ ,  $+(n_1, n_2)$ depends only on  $n_1$  and  $n_2$ ;
- $3. + : I \times I \rightarrow I$  is composable because  $\forall n_1, n_2, n_3$  $+({+}(n_1, n_2), n_3) \in I$ .

<span id="page-57-0"></span>Note:  $+$  : INTEGER  $\times$  INTEGER  $\rightarrow$  INTEGER is not a domain characteristic concept in Fortran.

## Domain Ontology

DO(D) is a repository of knowledge which plays a double role during the PSP:

- $\triangleright$  DO(D) supports consistent usage of domain knowledge during problem modeling and algorithm development;
- <span id="page-58-0"></span> $\triangleright$  DO(D) provides the framework to be used by the DDVM(D) for domain algorithms execution.

DO Specification and Representation

W3C standards suggest:

 $\triangleright$  DO(D) specification:

a tag set defined by XML schema

 $\triangleright$  DO(D) Representation:

<span id="page-59-0"></span>Resource Description Framework (RDF).

Teodor Rus and Cuong Bui The University of Iowa Iowa City, I.

#### Knowledge Evolution

#### Sets of concepts grouped into

domains and sub-domains

Hence, more appropriately:

 $\triangleright$  DO(D) Specification:

a tag set defined by XML schema;

 $\triangleright$  DO(D) Representation: a higraph

<span id="page-60-0"></span>(nodes are sets of knowledge, edges are knowledge nesting.)

# Labeling a DO Higraph

- ► Nodes are labeled by terms denoting data concepts
- <span id="page-61-0"></span> $\triangleright$  Edges are labeled by terms denoting actions  $(\rightarrow)$  or properties  $(-)$ .

Teodor Rus and Cuong Bui The University of Iowa Iowa City, IA **SUILWAIC** 

### Example Domain Ontology

#### Domain: natural language processing. Problem: Recognizing Textual Entailment (RTE).

<span id="page-62-0"></span>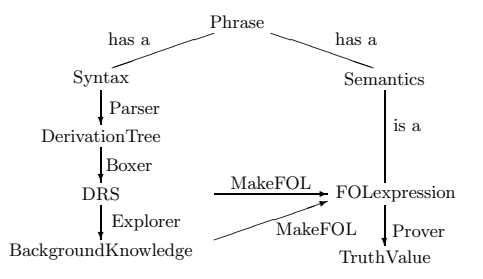

Teodor Rus and Cuong Bui The University of Iowa Iowa City, L

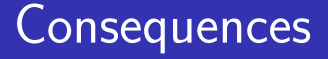

#### 1. Knowledge is handled unambiguously by PSP using Domain Characteristic Terms (DCT-s).

<span id="page-63-0"></span>Teodor Rus and Cuong Bui The University of Iowa Iowa City, IA SOULLWAIT CHEVELOPME

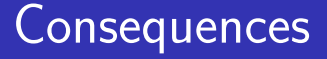

- 1. Knowledge is handled unambiguously by PSP using Domain Characteristic Terms (DCT-s).
- <span id="page-64-0"></span>2. DCT-s are universal, standalone, composable.

Teodor Rus and Cuong Bui The University of Iowa Iowa City, IA **SUILWAIC** 

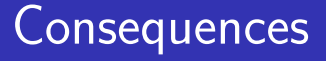

- 1. Knowledge is handled unambiguously by PSP using Domain Characteristic Terms (DCT-s).
- 2. DCT-s are universal, standalone, composable.
- <span id="page-65-0"></span>3. Implementations of DCT-s are associated with them in the DO using URI-s.

Teodor Rus and Cuong Bui The University of Iowa Iowa City, IA **SUILWAIC** 

## Additional Benefit

Bridging Semantics Gap

During CBPSP:

- ▶ Domain experts use domain terms while
- <span id="page-66-0"></span>► Computer experts use URI-s of terms used by domain experts.

Teodor Rus and Cuong Bui The University of Iowa Iowa City, I. **QUILWAIC** 

[Optimizing DDVM](#page-93-0)

# NLD Specification

NLD is specified on three levels:

- 1. Domain Vocabulary,  $V_D$  (terms denoting concepts);
- 2. Simple phrases (NLD expressions of actions or properties);
- <span id="page-67-0"></span>3. Phrases (expressions of NLD algorithms).

Teodor Rus and Cuong Bui The University of Iowa Iowa City, I**N SULLWATE DEVE** 

<span id="page-68-0"></span>[Optimizing DDVM](#page-93-0)

Domain Vocabulary

 $V_D = C_D \cup A_D$ , where:

 $\triangleright$   $C_D$  terms that denote domain characteristic concepts;

 $\triangleright$  A<sub>D</sub> terms inherited from IT or other domains. **Note:** each  $t \in V_D$  is associated with a tuple  $(arity, sig, type)$ : arity  $\geq 0$ , sig  $\leq V_D^*$ , type  $\in V_D$ .

## Simple Phrase

Simple phrases are NLD constructions that represent actions or properties and have the form  $t_0$   $c_1$   $\ldots$   $c_k$ ; where:

$$
1. t_0, c_1, \ldots, c_k \in V_D,
$$

2. 
$$
\text{arity}(t_0) = k, \ k \ge 0,
$$

3. 
$$
sig(t_0)=t_1,\ldots,t_k,\text{ and}
$$

<span id="page-69-0"></span>4. 
$$
type(c_i) = t_i, 1 \leq i \leq k
$$
.

Teodor Rus and Cuong Bui The University of Iowa Iowa City, IA **SUILWAIC** 

### Phrase

A Phrase of NLD is a simple phrase (an action or a property) or an NLD construction of the form  $t_0$   $p_1$  ...  $p_k$  where: 1. arity( $t_0$ ) = k,  $k > 0$ . 2.  $sig(t_0) = t_1, \ldots, t_k$  and 3.  $p_1, \ldots, p_k$  are phrases of type  $t_1, \ldots, t_k$ . Note: semantically a phrase is an NLD algorithm!

<span id="page-70-0"></span>Teodor Rus and Cuong Bui The University of Iowa Iowa City, I**N SOLIC LIVELOPMENT CONGREGATE** 

<span id="page-71-0"></span>[Optimizing DDVM](#page-93-0)

## BNF Specification

S ::= "AlgName:" [I";"][O";"][Local";"] ActionList  $I := "input: " DL 0 ::= "output: " DL Local ::="" D.$  $DL ::= D | D"." DL$ D ::= "conceptType" VarList ["where" BooleanExpression] VarList ::= Var | Var "," VarList ActionList ::= Action | Action "compose" ActionList Action ::= ["perform:"] PhraseList PhraseList ::= Phrase | Phrase ";" PhraseList Phrase ::= Concept | Concept ArgList | "itOp" Phrase ArgList ::= "("TermList")" TermList = Term | TermList "," Term Term ::= Var | Phrase | Concept  $Var : := "userId"$  Concept ::= "noun"  $\int_{\mathbb{R}} "verb"$ 

Teodor Rus and Cuong Bui The University of Iowa Iowa City, I. **SUILWATE DEVEIOPT**
<span id="page-72-0"></span>[Optimizing DDVM](#page-93-0)

### Example NLD Algorithm

```
RTEdecider:
   input: phrase T, H;
   output: phrase Result;
   perform:
     treeT := Parser(T); treeH := Parser(H);
     drsT := Boxer(treeT); drsH := Boxer(treeH);
     bk := Explorer (drsT,drsH);
     ET := MakeFOL(drsT); EH := MakeFOL(drsH);
     Result := Prover((bk and ET) implies EH))
```
#### Domain Dedicated Virtual Machine

**Informally:** DDVM is a VM that behaves as a pocket calculator provided with the picture of a DO on which:

- $\triangleright$  the user can select and
- <span id="page-73-0"></span> $\blacktriangleright$  the user can click

buttons labeled by the actions she wants to perform.

## DDVM, Formally

#### $DDVM = \langle CC, AP, Next \rangle$  where:

- 1. CC is a concept counter
- 2. AP is an abstract processor, and
- <span id="page-74-0"></span>3. Next() is a mechanism that selects the next action to be performed by DDVM.

NLD Algorithm Execution

For a CEAD-ed domain D and NLD algorithm  $\mathcal{A}$ ,  $DDVM(A, D)$  performs as follows:

<span id="page-75-0"></span>1. CC selects the concept of  $\mathcal A$  in  $D$  to be executed next;

NLD Algorithm Execution

For a CEAD-ed domain D and NLD algorithm  $\mathcal{A}$ ,  $DDVM(A, D)$  performs as follows:

- 1. CC selects the concept of  $A$  in  $D$  to be executed next;
- <span id="page-76-0"></span>2. AP execute computations associated with  $CC(A, D)$ , if any;

NLD Algorithm Execution

For a CEAD-ed domain D and NLD algorithm  $\mathcal{A}$ ,  $DDVM(A, D)$  performs as follows:

- 1. CC selects the concept of  $\mathcal A$  in  $D$  to be executed next;
- 2. AP execute computations associated with  $CC(A, D)$ , if any;
- <span id="page-77-0"></span>3. Next() determine next concept of  $\mathcal A$  in D to be executed.

### Simulating DDVM

The behavior of a DDVM can be expressed by the following C-like program:

<span id="page-78-0"></span>CC := Start Concept of A in D; while (CC not End)  ${Exercise (AP, CC): CC := Next(CC)}$ 

### Contrasting DDVM with a Computer

DDVM mimics the behavior of a computer which:

- $\triangleright$  operates on the DO instead of memory,
- <span id="page-79-0"></span> $\triangleright$  operations are processes defined by the URI-s associated with the concepts in the DO.

### DDVM Summary

#### <span id="page-80-0"></span>1. The input to DDVM is an NLD algorithm, not a program;

### DDVM Summary

- 1. The input to DDVM is an NLD algorithm, not a program;
- <span id="page-81-0"></span>2. CC point to a concept in the DO not to a memory location;

### DDVM Summary

- 1. The input to DDVM is an NLD algorithm, not a program;
- 2. CC point to a concept in the DO not to a memory location;
- <span id="page-82-0"></span>3. Concept pointed to be CC is evaluated by AP which may create and execute a process in the cloud;

# DDVM Summary

- 1. The input to DDVM is an NLD algorithm, not a program;
- 2. CC point to a concept in the DO not to a memory location;
- 3. Concept pointed to be CC is evaluated by AP which may create and execute a process in the cloud;
- <span id="page-83-0"></span>4. Next(CC) represent the action performed by computer user.

#### PSP using DDVM

A computer user solves problems using DDVM following **Polya four steps methodology**:

<span id="page-84-0"></span>1. Formulate the problem as an NLD expression;

### PSP using DDVM

A computer user solves problems using DDVM following **Polya four steps methodology**:

- 1. Formulate the problem as an NLD expression;
- <span id="page-85-0"></span>2. Develop an NLD algorithm that solves the problem;

### PSP using DDVM

A computer user solves problems using DDVM following **Polya four steps methodology**:

- 1. Formulate the problem as an NLD expression;
- 2. Develop an NLD algorithm that solves the problem;
- <span id="page-86-0"></span>3. Input (type) the algorithm to DDVM;

### PSP using DDVM

A computer user solves problems using DDVM following **Polya four steps methodology**:

- 1. Formulate the problem as an NLD expression;
- 2. Develop an NLD algorithm that solves the problem;
- 3. Input (type) the algorithm to DDVM;
- <span id="page-87-0"></span>4. Execute the algorithm, i.e. set CC to the first concept.

#### Example DDVM Use

Consider the domain of high-school algebra whose ontology is in the following higraph ( $no$  URI-s shown):

<span id="page-88-0"></span>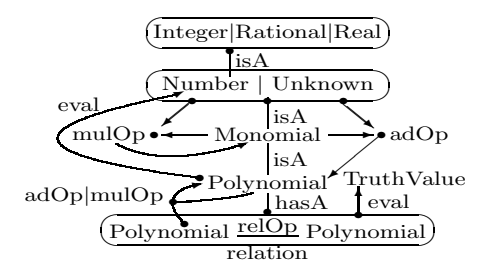

#### Example problem solving process

Problem: Solve second degree equations:

<span id="page-89-0"></span>1. Problem model: the relation  $ax^2 + bx + c = 0$ ,  $a \neq 0$ ;

#### Example problem solving process

**Problem:** Solve second degree equations:

- 1. Problem model: the relation  $ax^2 + bx + c = 0$ ,  $a \neq 0$ ;
- 2. High-school solution algorithm:

```
Solver:
input real a, b, c where a is not zero;
local real t := b^2 - 4*ax:
if t is positive or 0
output x1 := (-b + sqrt(t))/2*a;x2 := (-b - sqrt(t))/2*a;else
output "there are no real solutionss".
```
#### Example problem solving process

**Problem:** Solve second degree equations:

- 1. Problem model: the relation  $ax^2 + bx + c = 0$ ,  $a \neq 0$ ;
- 2. High-school solution algorithm:

```
Solver:
  input real a, b, c where a is not zero;
  local real t := b^2 - 4*ax:
  if t is positive or 0
  output x1 := (-b + sqrt(t))/2*a;x2 := (-b - sqrt(t))/2*a;else
  output "there are no real solutionss".
3. Set CC to Solver;
```
#### Example problem solving process

**Problem:** Solve second degree equations:

- 1. Problem model: the relation  $ax^2 + bx + c = 0$ ,  $a \neq 0$ ;
- 2. High-school solution algorithm:

```
Solver:
input real a, b, c where a is not zero;
local real t := b^2 - 4*ax:
if t is positive or 0
output x1 := (-b + sqrt(t))/2*a;x2 := (-b - sqrt(t))/2*a;else
output "there are no real solutionss".
```
- 3. Set CC to Solver;
- <span id="page-92-0"></span>4. Type data when requested.

# Optimizing DDVM

- $\triangleright$  NLD algorithms execution implies ontology search.
- $\blacktriangleright$  To optimize this process we have created the Software Architecture Description Language (SADL) .
- ▶ SADL expressions are processes expressed by XML elements.
- ▶ Tags of XML elements are ontology terms and tag attributes are computer artifacts implementing these terms.
- <span id="page-93-0"></span>▶ Computer user maps NLD algorithms into SADL expressions executed by SADL interpretor using the cloud.

#### SADL Processes

1. Simple processes represented by empty XML elements:  $\text{diag} \text{atr}_1 = \text{''val}_1 \text{''} \dots \text{atr}_k = \text{''val}_k \text{''}$ 

<span id="page-94-0"></span>Teodor Rus and Cuong Bui The University of Iowa Iowa City, IA SOSTILLWATE DEVEIOPT

#### SADL Processes

1. Simple processes represented by empty XML elements:

 $\text{diag} \text{ atr}_1 = \text{''val}_1 \text{''} \dots \text{ atr}_k = \text{''val}_k \text{''}$ 

2. Composed processes represented by content XML elements:

```
\text{diag} \text{atr}_1 = \text{''val}_1 \text{''} \dots \text{atr}_m = \text{''val}_m \text{''}process_1
     process_2
      . . .
     process_n
\langletag>
```
Teodor Rus and Cuong Bui The University of Iowa Iowa City, I<mark>A [Software Developm](#page-0-0)ent Conce</mark>rt City, USA Software Development Open Software Development Open Software Development Open Software Development Open Software Develo

#### Example: SADL Expression of RTEdecider

```
<?xml version="1.0" ?>
      <sadl> <RTEdecider>
       <Perform manner = "in_sequence">
          <Input input="URI(T) URI(H)" output="URI(result)" />
         <Parser uri="URI(Parser)"
                 input="URI(T)" output="URI(treeT)" />
          <Parser uri="URI(Parser)"
                 input="URI(H)" output="URI(treeH)" />
          <Boxer uri="URI(Boxer)"
                 input="URI(treeT)" output="URI(drsT)" />
          <Boxer uri="URI(Boxer)"
                 input="URI(treeH)" output="URI(drsH)" />
         <Explorer uri="URI(Explorer)"
             input="URL(GrsT), URI(dxsH)" output="URI(bk)" />
          <MakeFOL uri="URI(MakeFOL)"
                 input="URI(drsT)" output="URI(ET)" />
          <MakeFOL uri="URI(MakeFOL)"
                 input="URI(drsH)" output="URI(EH)" />
          <And uri="URI(and)"
            input="URI(bk) URI(ET)" output="URI(antecedent)"/>
          <Implies uri="URI(Implies)"
                 input="URI(EH)" output="URI(wff)" />
          <Prover uri="URI(Prover)"
                 input="URI(wff)" output="URI(result)"/>
         </Perfrom>
       </RTEdecider>
Teodor Rus and Cuong Bui The University of Iowa Iowa City, IN SUBLIC WEITHERE DEVELOPM
```
<span id="page-96-0"></span>

# Mapping NLD algorithms into SADL

- ► Mapping of NLD algorithms into SADL can be done by the domain expert by hand (This is feasible for toy problems).
- $\triangleright$  For more sophisticated problems it is beneficial to automate this process.

<span id="page-97-0"></span>Note: Maps2SADL NLDalgorithm does it.

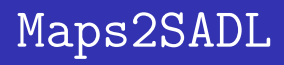

The development of **Maps2SADL** is facilitated by:

- 1. The lexicons of NLD and of SADL are finite and one-to-one connected.
- 2. NLD language has a simple syntax that avoids usual ambiguities present in NL.

<span id="page-98-0"></span>Note: Computer user is not aware of SADL or Maps2SADL!